## **Консультация для родителей «Как изготовить книжку - малышку».**

◈

◈ ◈

♦

♦

◈

 $\diamond$ 

 $\diamond$ 

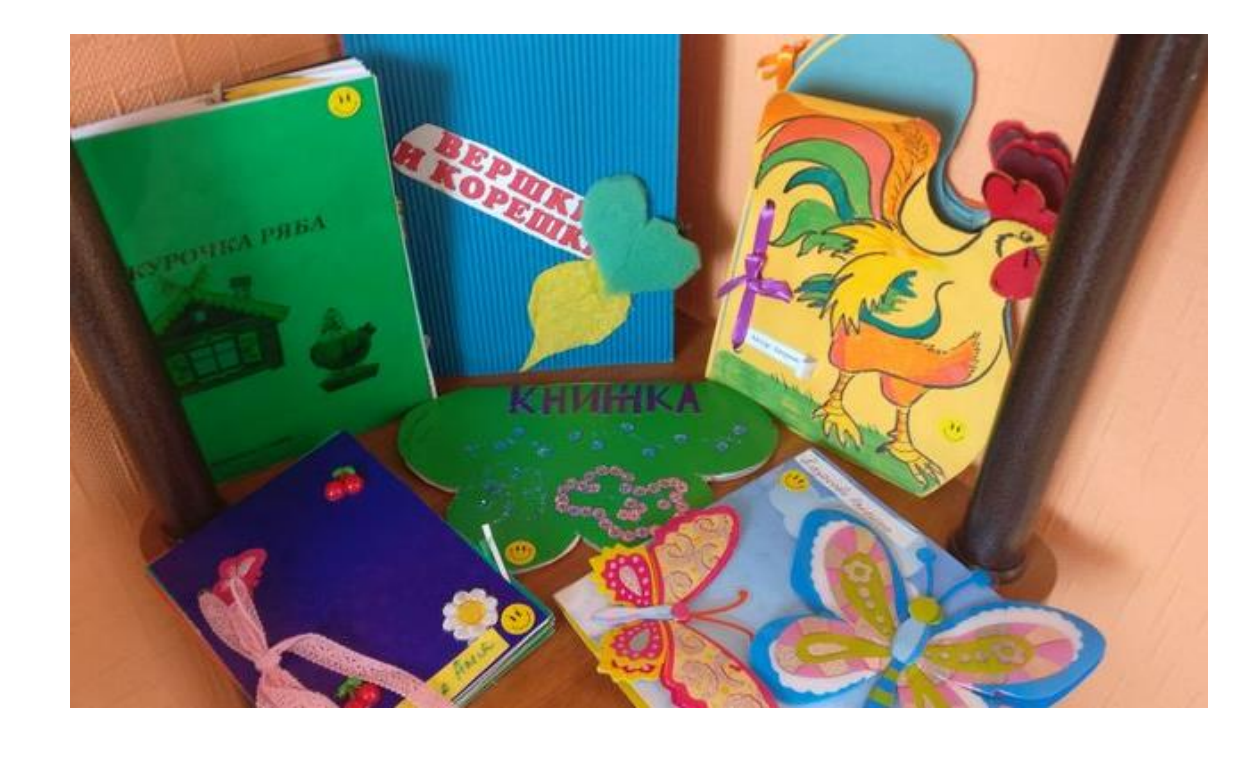

Уважаемые родители, проведите выходные дни с пользой для Вас и вашего ребенка! Мы хотим предложить Вам создать совместный шедевр – книжку – малышку.

Книжка. И не просто книжка, книжка-малышка. Что-то родное, тёплое, маленькое, из детства. Сразу вспомнилась своя личная домашняя библиотека: небольшие книжечки по 5 копеек, разные сказки, рассказы и многое другое. Они были самыми первыми любимыми книжками. Их мы рассматривали, зачитывали "до дыр".

Книжки-малышки - это книжки для дошкольников, которые не умеют читать и для тех, которые уже читают. В них много красочных картинок. Но самое интересное, что созданы они руками родителей и детей.

Работа над созданием книжки-малышки - это очень увлекательное занятие, немаловажно, что оно способствует

- развитию творчества дошкольников;

◈ ◈

◈

♦

\*\*\*\*\*\*\*\*\*\*\*\*\*\*\*\*\*\*\*\*\*\*\*\*\*\*\*\*\*\*\*\*\*\*\*\*\*

◆◆

多令令

 $\hat{\mathbf{O}}$ 

- повышает сенсорную чувствительность, то есть способствует тонкому восприятию формы, фактуры, цвета;

- развивает воображение, пространственное мышление, общую ручную умелость, мелкую моторику;

- синхронизирует работу обеих рук;

- формирует усидчивость, умение планировать работу по реализации замысла, предвидеть результат и достигать его, при необходимости вносить коррективы в первоначальный замысел.

## **Вооружитесь следующими материалами:**

- 1. Листами белого или цветного картона, тканью, фетром и т.д. (на ваше усмотрение).
	- 2. Скотчем (1 см шириной), клеем ПВА или тесьмой.
	- 4. Вырезками из журналов, старых книг, открыток.
	- 5. Карандашами и фломастерами.

7. Ножницами.

## **Порядок творчества:**

1. На листах белого картона (или другого материала) нарисуйте заготовки для книг. Размер страничек 5х10 см (можно чуть больше).

 $\hat{\textcolor{blue}{\diamond}}$ 

めめめめめめ

◈ ♦ ◈

♦ ♦ ◈ ◈ ◈ ◈ ◈ ◈ ◈ ♦ ◈ ◈  $\ddot{\bullet}$ 

◈

◈ ◈ ♦ ♦ ◈ ♦ ♦  $\hat{\mathbf{\Diamond}}$ ◈ ◈  $\ddot{\bullet}$ ♦ ◈  $\bullet$ 

◈

◈ ♦

2. Сгибаем странички по линиям сгиба в гармошку. Дополнительные странички, согнутые в гармошку, присоединяем скотчем (или чем то другим).

3.

Наклеиваем картинки и подписываем их.

4. Разукрашиваем фасад книги.

5. Чтобы книгу можно было хорошо закрывать на хвостик и на фасад наклеиваем маленький кусочек липучки.

*Как Вы понимаете, такие книжки-малышки можно сделать про что угодно. Изготавливаются они очень быстро.*

Для того чтобы создать маленький шедевр не нужно обладать особенными талантами в шитье, достаточно быть внимательным и наблюдательным. Ведь нужно сделать такую вещь, которая будет интересовать и увлекать ребенка. Ну и, конечно же, не забудьте включить фантазию.

В итоге книжка малышка будет представлять собой скрепленных между собой любым способом листов, которые можно [изготовить](http://www.bebi.lv/otdih-i-dosug-s-detjmi/pechvork-dlja-nachinajuschih-master-klass.html)  [из лоскутков и матерчатых квадратов,](http://www.bebi.lv/otdih-i-dosug-s-detjmi/pechvork-dlja-nachinajuschih-master-klass.html) где прослойкой выступает синтепон, пластиковые салфетки из кухни, плотная полиэтиленовая пленка (можно купить в магазине строительных материалов) и многое-многое другое, что вам придет в голову. Скрепить листы можно люверсами, липучками да и любым иным способом. На каждой странице книжки малышки должен быть сюжет, понятный ребенку.

Когда будете оформлять книжку малышку, пользуйтесь различными интересными предметами: [ткань разных фактур,](http://www.bebi.lv/izdelija-svoimi-rukami/podelki-iz-brosovogo-materiala-svoimi-rukami-master-klass.html)  [пуговицы необычных форм и больших размеров, кнопки, ленточки,](http://www.bebi.lv/izdelija-svoimi-rukami/podelki-iz-brosovogo-materiala-svoimi-rukami-master-klass.html)  [липучки.](http://www.bebi.lv/izdelija-svoimi-rukami/podelki-iz-brosovogo-materiala-svoimi-rukami-master-klass.html) Внутри некоторых страниц вместо наполнителя можно разместить, к примеру, горох или гречку, а страницу прострочить

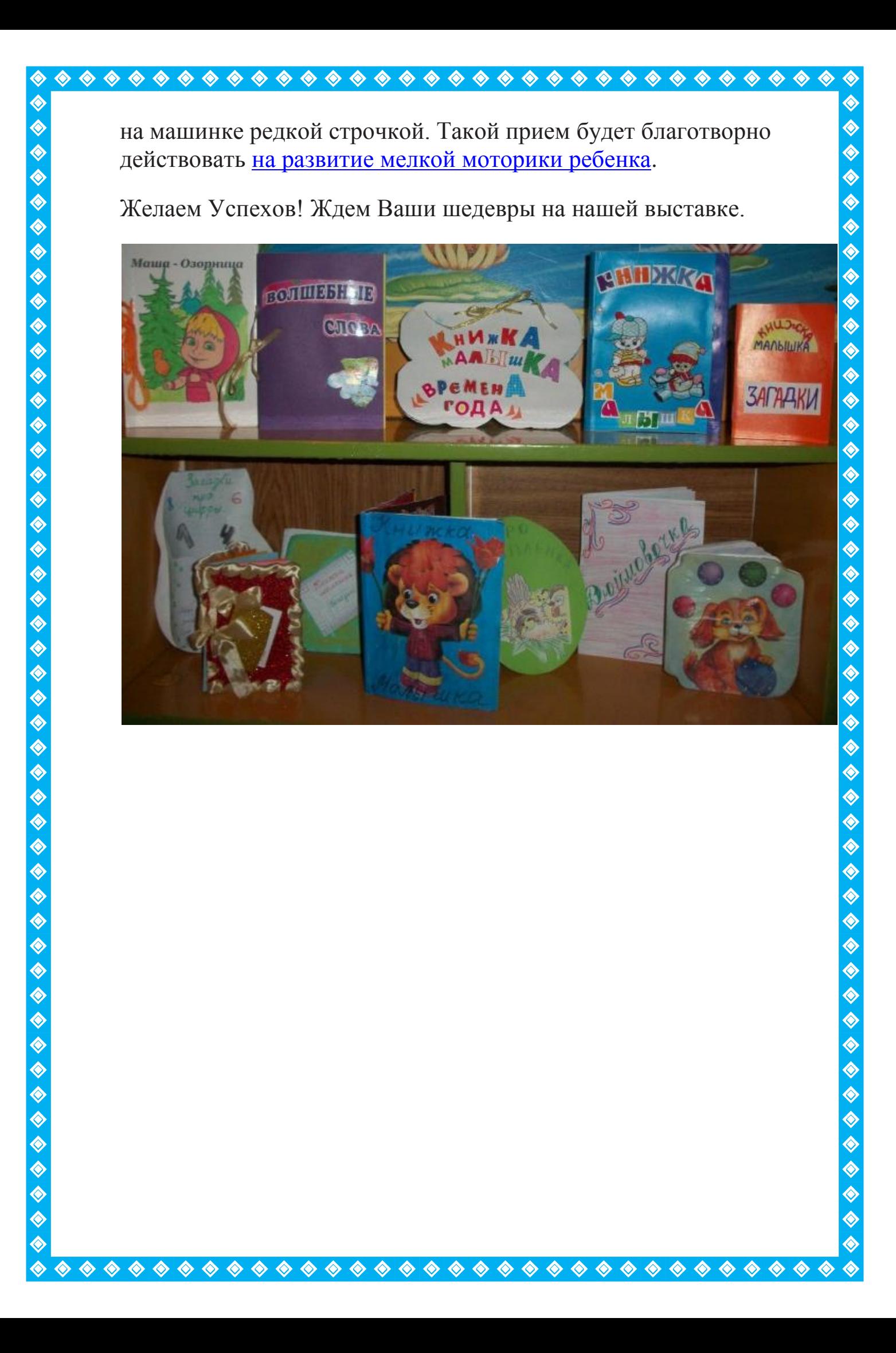